## No. of Printed Pages: 2

 $(2.012)$ 

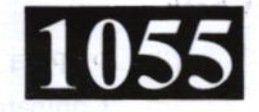

## **CS310**

Roll No.:

## **SPL 2021 PHP & MYSOL**

## निर्धारित समय: 11% घंटे। Time allowed : 1½ Hours 1

[अधिकतम अंक: 70 [Maximum Marks: 70

नोट : प्रथम प्रश्न अनिवार्य है, शेष में से किन्हीं **दो** के उत्तर दीजिये ।  $(i)$ 

The con-

- Note: Question No. 1 is compulsory, answer any  $TWO$  questions from the remaining.
	- प्रत्येक प्रश्न के सभी भागों को क्रमवार एक साथ हल कीजिये।  $(ii)$ Solve all parts of a question consecutively together.
	- प्रत्येक प्रश्न को नये पृष्ठ से प्रारम्भ कीजिये ।  $(iii)$ Start each question on fresh page.
	- (iv) दोनों भाषाओं में अन्तर होने की स्थिति में अंग्रेजी अनुवाद ही मान्य है। Only English version is valid in case of difference in both the languages.
- 1. निम्नलिखित के उत्तर दीजिये: Answer the following:
	- डायनेमिक वेबसाइट  $(i)$ Dynamic Website
	- (ii) PHP में चर एवं अचर Constants and variables in PHP.
	- (iii) एसोसियेटिव ऐरे Associative array
	- (iv) माय एस.क्यू.एल. **MySQL**
	- (v) कूकीज के उद्देश्य Purposes of Cookies
- 2. (i) स्थिर एवं गतिज वेबसाइट से आप क्या समझते हैं ? समझाइये । What do you mean by static and dynamic websites ? Explain.

P.T.O.

 $(4\times5)$ 

 $(12\frac{1}{1}+12\frac{1}{2})$ 

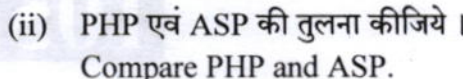

- विभिन्न प्रकार के लूपिंग एवं कंडीशनल PHP निर्देशों को उदाहरण सहित समझाइये। 3. Explain different types of looping and conditional instructions in PHP with suitable example.  $(25)$
- 1-D ऐरे से आप क्या समझते हैं ? PHP में ऐरे इनिशियेलाइजेशन कैसे करते हैं ? ऐरे में आइटम  $4.$  $(i)$ जोडने के लिये सैम्पल कोड लिखिये। What do you mean by 1-D arrays ? How arrays are initialized in PHP ? Write sample code to add items in an array.
	- किन्हीं छ: ऐरे फलन को उदाहरण सहित समझाइये।  $(ii)$  $(12\frac{1}{1}+12\frac{1}{1})$ Explain any six array functions in PHP with suitable example.
- MySOL की तलना MS-Access एवं SOL-Server से कीजिये। 5.  $(i)$ Compare MySQL with MS-Access and SQL-Server.
	- (ii) डेटाबेस ड्राइवर से आप क्या समझते हैं ? डेटाबेस से जुड़ने के लिये PHP Configuration की प्रक्रिया लिखिये। What do you mean by Database drivers ? Explain PHP configuration for database - connectivity.  $(12\frac{1}{1}+12\frac{1}{2})$
- कुकीज की क्या आवश्यकता है ? इन्हें किस प्रकार निर्धारित किया जाता है ? 6.  $(i)$ What is the need of cookies? How these are set?
	- कुकीज किस प्रकार हटाते हैं ? उदाहरण सहित समझाइये।  $(ii)$  $(12\frac{1}{12} + 12\frac{1}{12})$ How cookies are deleted ? Explain with suitable example.
- क्लायंट साइड स्क्रिप्टिंग और सर्वर साइड स्क्रिप्टिंग भाषाओं को उदाहरण सहित समझाइये। 7.  $(i)$ Explain client side scripting and server-side scripting languages with suitable example.
	- (ii) कुकीज क्या होती हैं ? कुकीज के प्रकार एवं कूकीज भ्रमों को समझाइये । What are Cookies? Explain their types and the cookies Myths.  $(12\frac{1}{12}\frac{1}{12}\frac{1}{2})$
- निम्नलिखित पर संक्षिप्त टिप्पणियाँ लिखिये: (कोई दो) 8. Write short notes on:
	- PHP के लाभ एवं विशेषताएँ  $(i)$ Advantages and capabilities of PHP.
	- PHP ऐरे में अवयव को जोड़ना एवं हटाना  $(ii)$ Adding and Removing items from Array in PHP. (iii) PHP डाटा के प्रकार
		- PHP Data type

 $(12\frac{1}{12}\frac{1}{12}\frac{1}{2})$